# **Datensatzbeschreibung zur Evaluation Satzart 300RM**

Anforderungen an die elektronisch zur Verfügung zu stellenden Daten für die Rückmeldung des Evaluators MNC GmbH an die Bundesverbände sowie die Datenstellen bei KHK

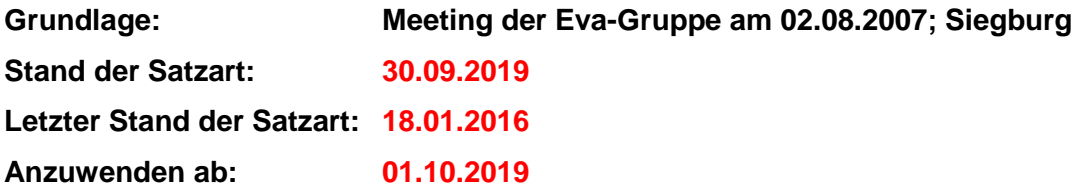

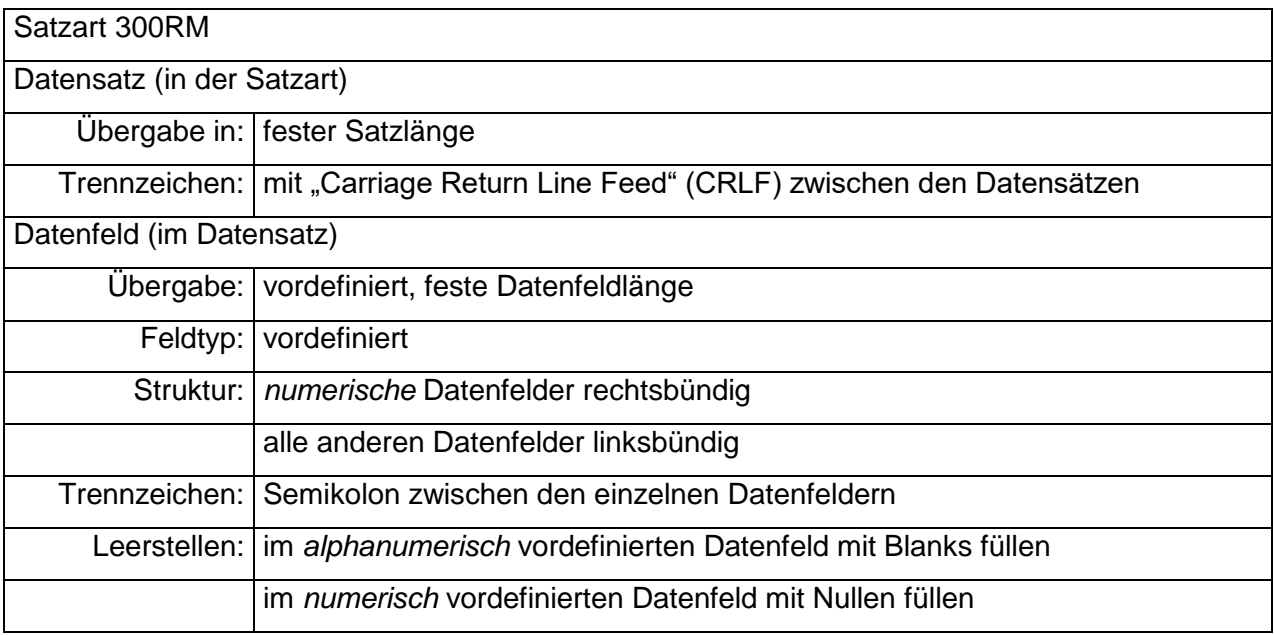

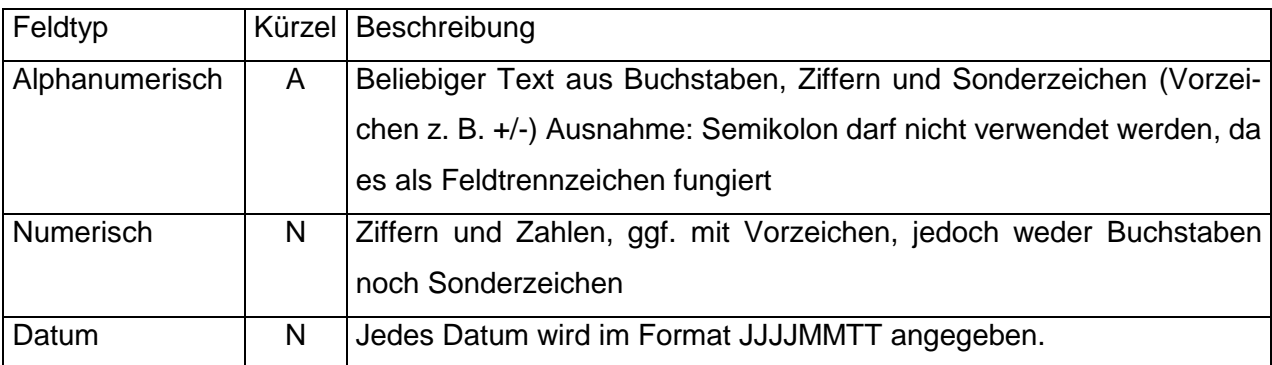

#### **SA 300RM: Rückmeldung KHK**

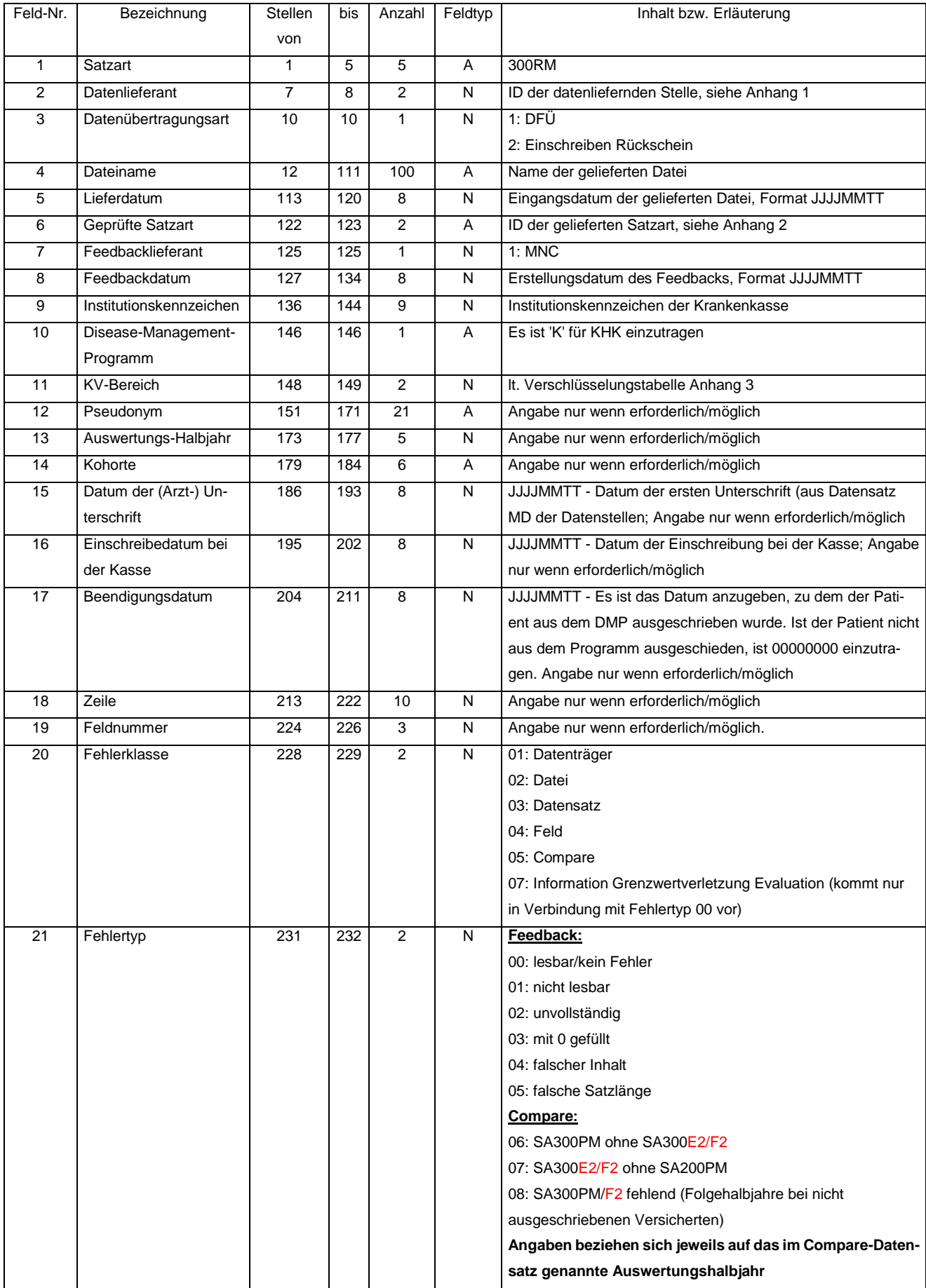

#### **Namenskonventionen:**

Die Rückmeldungs-Datei für das **Feedback** folgt nachfolgender Namenskonvention : IKAbsender\_ IKEmpfänger \_SA300RM\_geprüfteSatzart\_Erzeugungsdatum(JJJJMMTT).csv

Die Rückmeldungs-Datei für das **Compare** folgt nachfolgender Namenskonvention : IKAbsender\_ IKEmpfänger \_SA300RM\_COMPARE\_Erzeugungsdatum(JJJJMMTT).csv

Beispiel für Rückmeldung Feedback: 590552224\_109979990\_SA300RM\_300PML\_20070803.csv

Beispiel für Rückmeldung Compare: 590552224\_109979990\_SA300RM\_COMPARE\_20070803.csv

#### **Bezug:**

Die übermittelten Angaben in der Rückmeldungsdatei beziehen sich grundsätzlich und soweit möglich pro Datenzeile auf das genannte Auswertungshalbjahr (AWHJ). Für die Kombination Fehlerklasse/Fehlertyp 05/07 wird stattdessen das Arztdatum aus den medizinischen Daten aufgeführt.

## **Anhang 1: Datenliefernde Stellen**

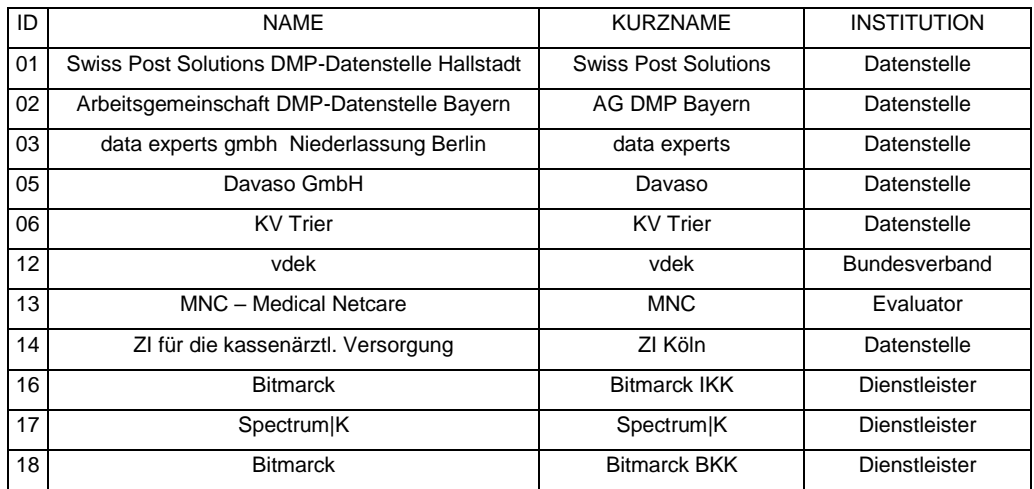

# **Anhang 2: Übermittelte Satzarten**

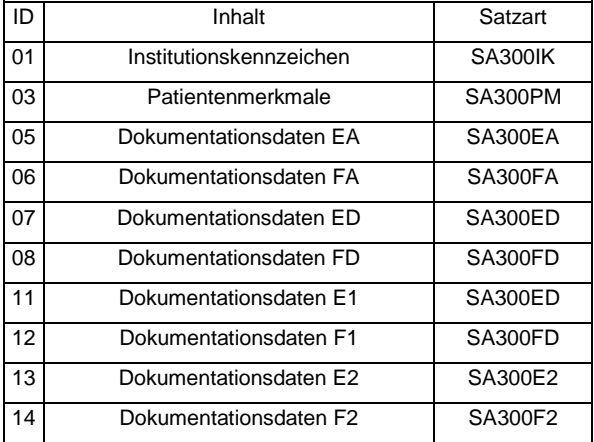

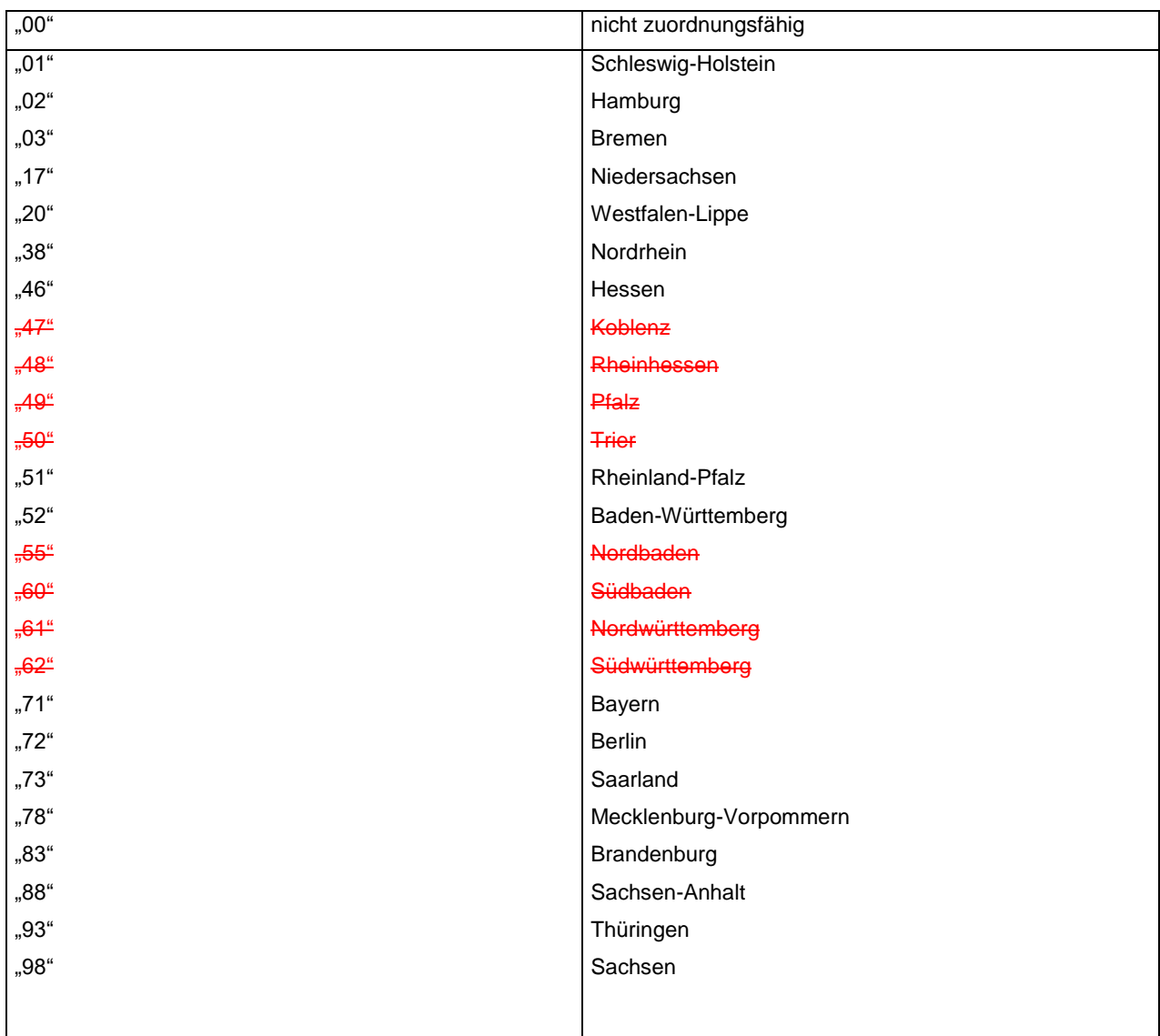

## **Anhang 3: Verschlüsselungstabelle KV-Bereich**